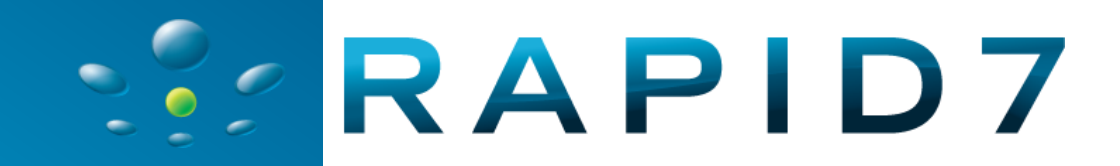

# **Web Application Security Payloads**

**Andrés Riancho SecTor 2010, Toronto, Canada.**

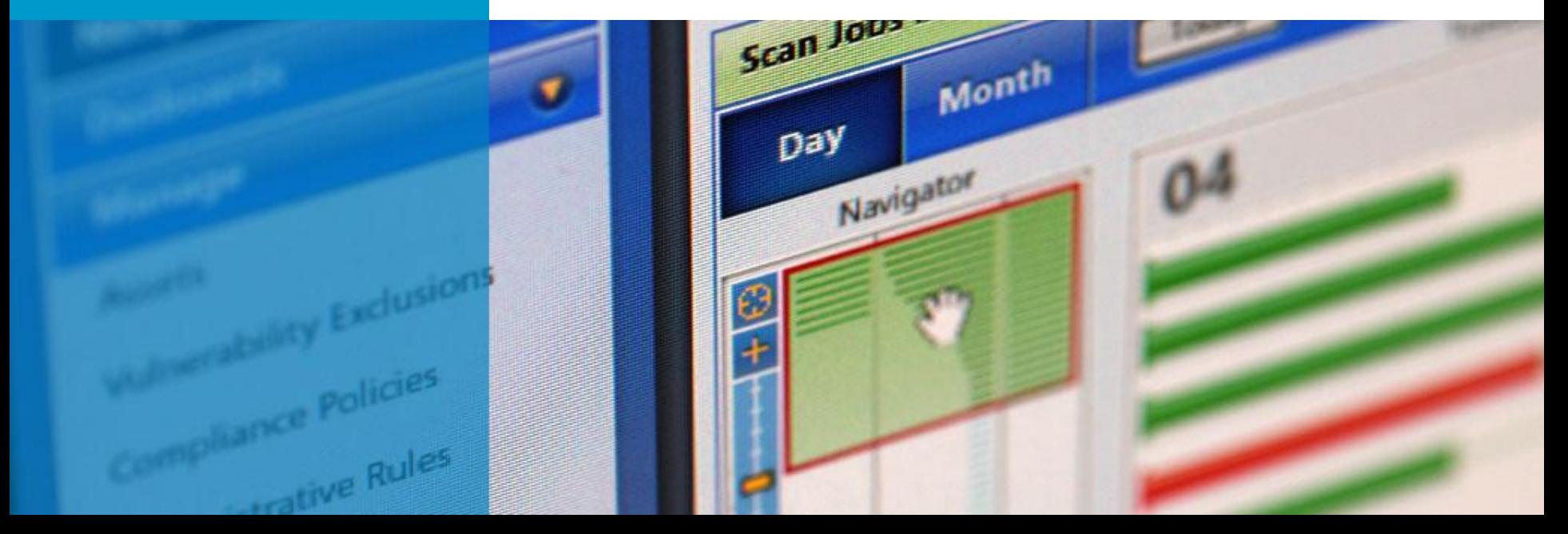

# **andres@rapid7.com\$ whoami**

- ▶ Director of Web Security @ Rapid7
- **Founder** @ Bonsai Information Security
- ► Developer (python!)
- ► Open Source Evangelist
- ► Deep knowledge in networking, design and IPS evasion.
- **Project leader for w3af**

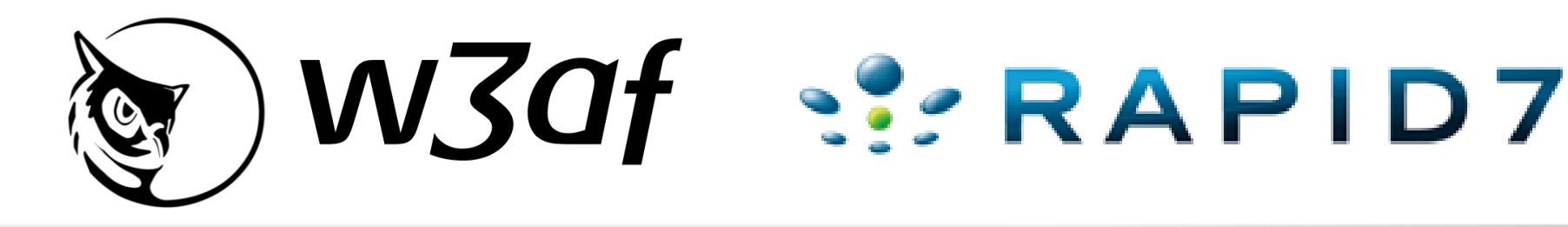

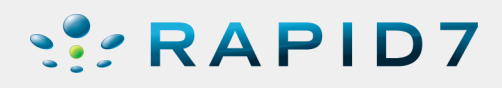

# **w3af**

- w3af is a **W**eb **A**pplication**A**ttack and **A**udit **F**ramework
- ▶ Open Source tool (GPLv2.0) to **identify and exploit Web vulnerabilities.**
- Pluginbased architecture, **easely extensible**.
- ▶ Development started in late 2006 on my spare time, at this moment we have multiple contributors from around the globe and **a full time developer@ our Buenos Aires office**.

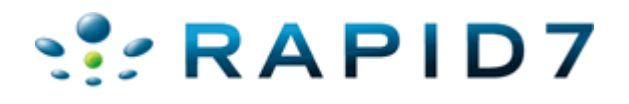

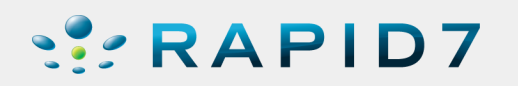

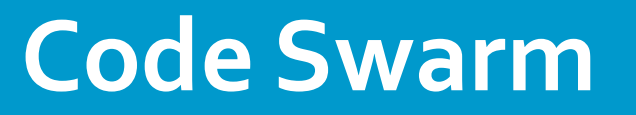

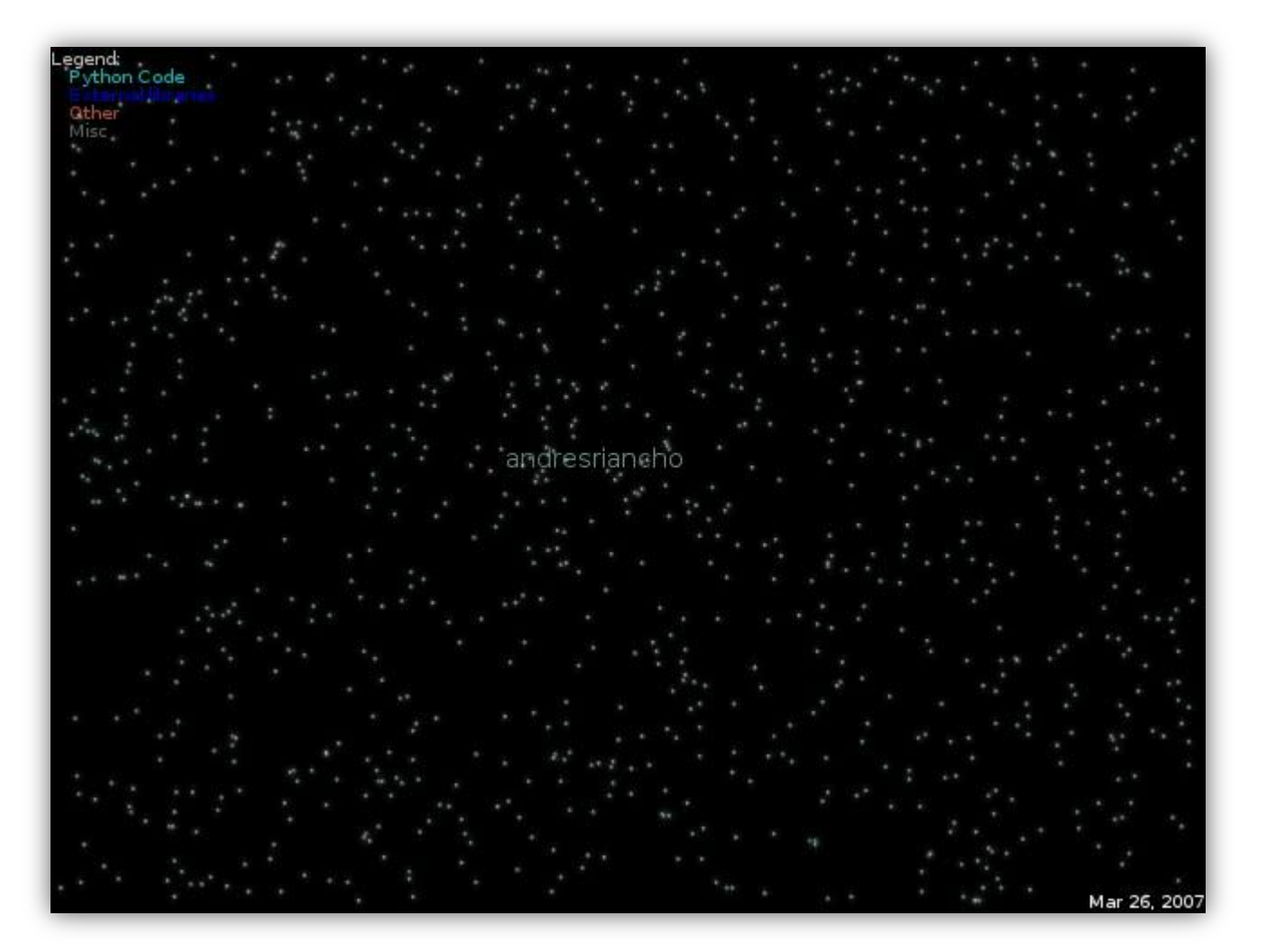

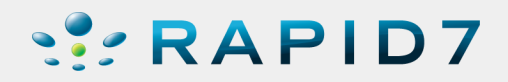

# **Short GUI demo**

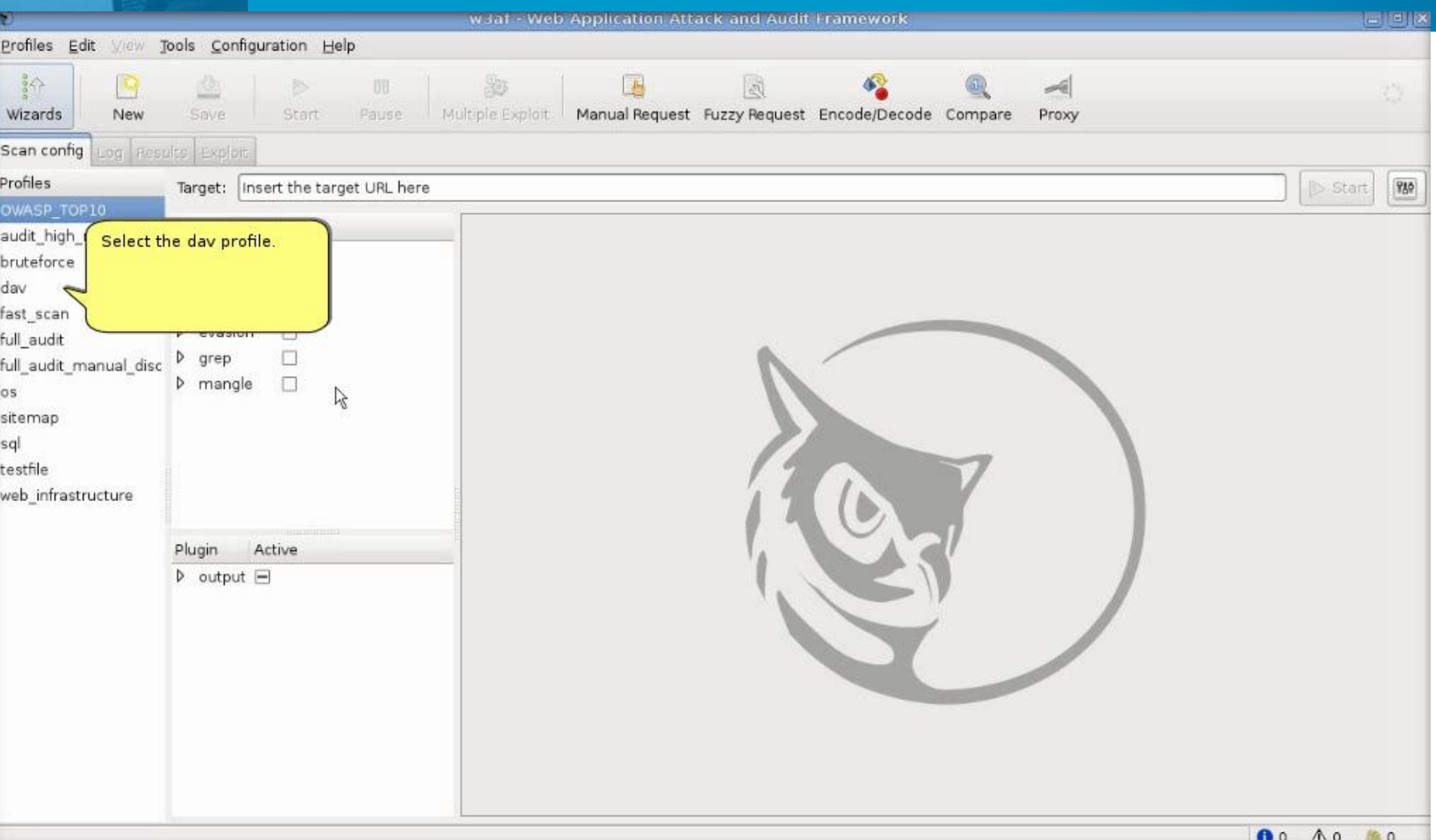

#### **SERAPID7**

- ► In these **four years of life**, the w3af project has achieved these goals:
	- Widely known, distributed in most (all?) hacking live-cds
	- Packages for most linux distributions
	- A relatively low false positive rate (when possible)
	- **Good link and code coverage**
	- A low false negative rate.

#### **We still have much to acomplish!**

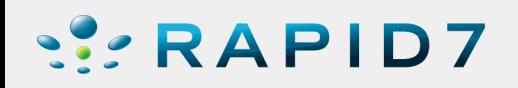

# **The incident that triggered our research**

- The guys at Bonsai were working on a **Web application penetration test** and they **identified an arbitrary file read** in a PHP application.
- After**two hours** of reading different files and trying to find something that would help us elevate privileges. Nothing interesting was found.
- ▶ One more hour, and we were able to find an application directory that wasn't linked, where we identified a way to upload files that allowed us to get **command execution with an un-privileged user (wwwdata).**
- Even afterthat, **we had to work for some time** to get allthe information out from the database and get root (mysql password  $==$ root password).

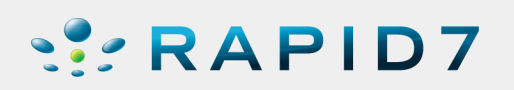

# **The incident that triggered our research**

▶ During this experience we noticed that:

- Exploitation frameworks like Core Impact or Canvas provide **"exploits and payloads" to use in best case scenarios**, in other words, when there is control on the execution flow ("exploits for buffer overflow").
- **None of the currently available tools**, Open Source or Commercial, have any post exploitation techniques we could apply to **Web application vulnerabilities in order to escalate privileges.**

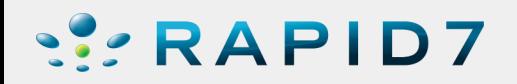

### **The reasons**

- Exploitation frameworks are focused on memory corruption exploits because they **were the most important vulnerability class**.
- ▶ Attention has now shifted to Web applications, which are different because they only allows us, depending on the vulnerability, **to interactwith the system in a particular way**:
	- Read a file
	- Write a file
	- Control a section of a SQL query
	- Execute user controlled source code
	- Execute operating system commands

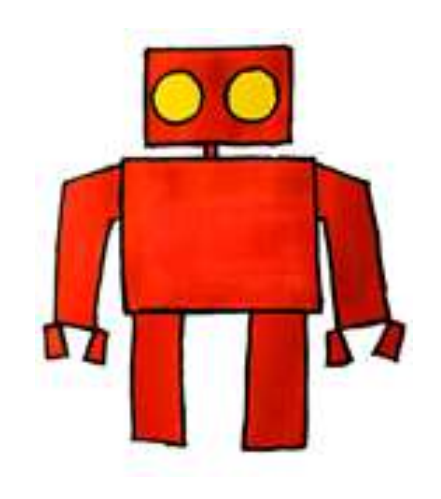

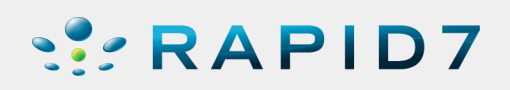

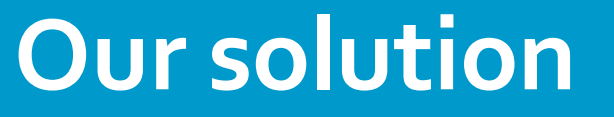

- **We approached this problem** keeping in mind the **capabilities that each Web application vulnerability** exports. These are some of the questions that we asked ourselves:
- ► What's possible if we're only able to read files?
	- $\blacktriangleright$  I want the Apache config files!
	- And the .htpasswd files also!
	- $\blacktriangleright$  I would like to see the remote process list, is that possible?
	- ► What about open TCP and UDP connections?
- ► What if we're able to upload images to the webroot?
	- If we're also lucky enough to also have a local file include vulnerability, how can we combine both?

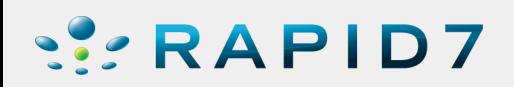

### **Web Application Security Payloads**

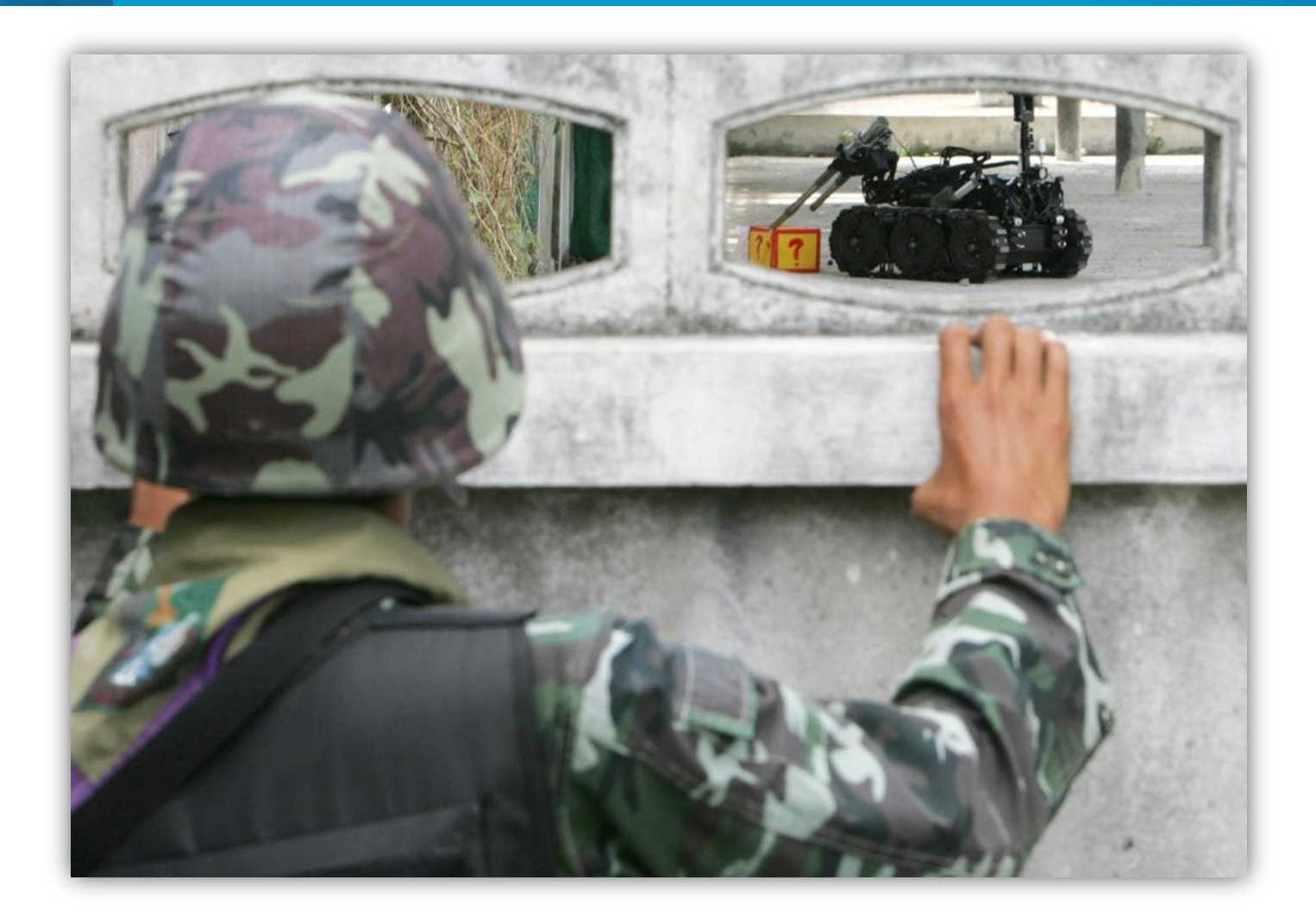

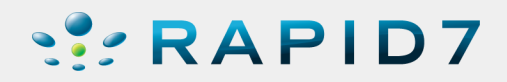

# **Design**

Each exploit exports "**system calls**", which are then used by the payloads:

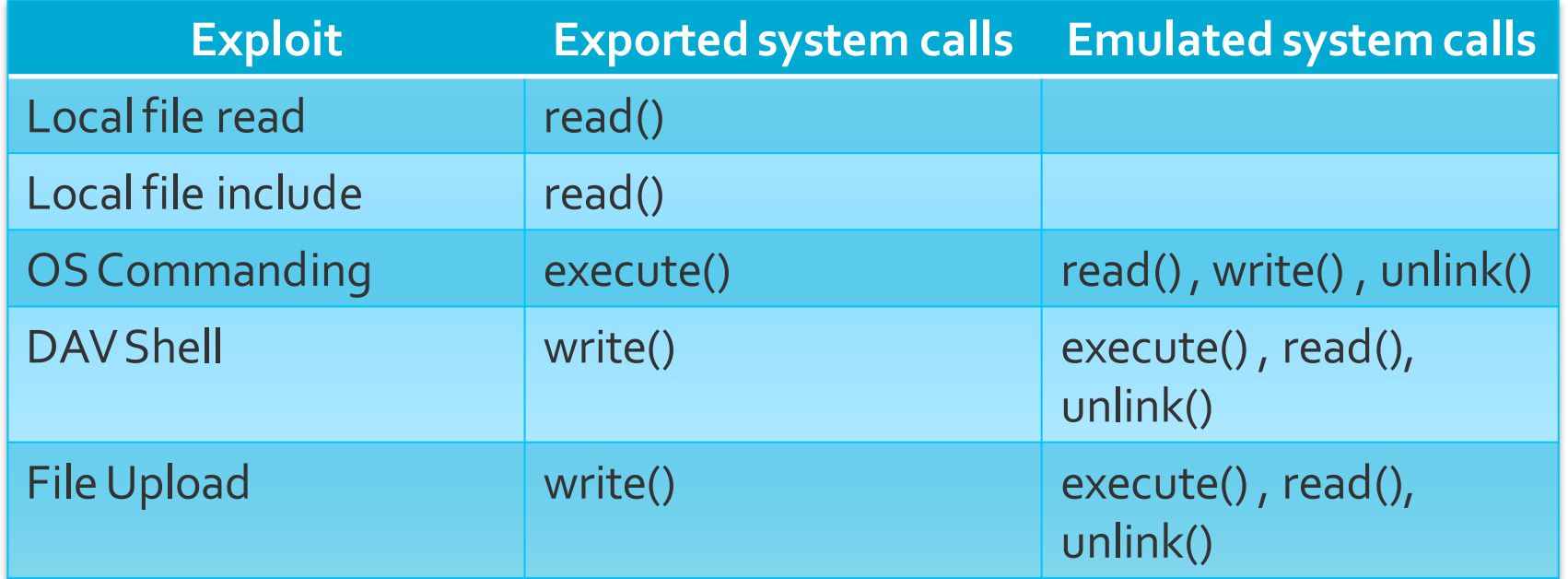

Each syscall acts as an **abstraction layer**, allowing the payload to run without knowing/caring which exploit is in use.

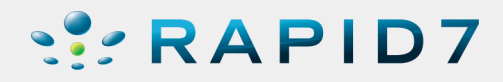

# **Design**

Payloads are usually **short code snippets** that use a couple of system calls and have specific **knowledge about which files to read** and how to extract information from them:

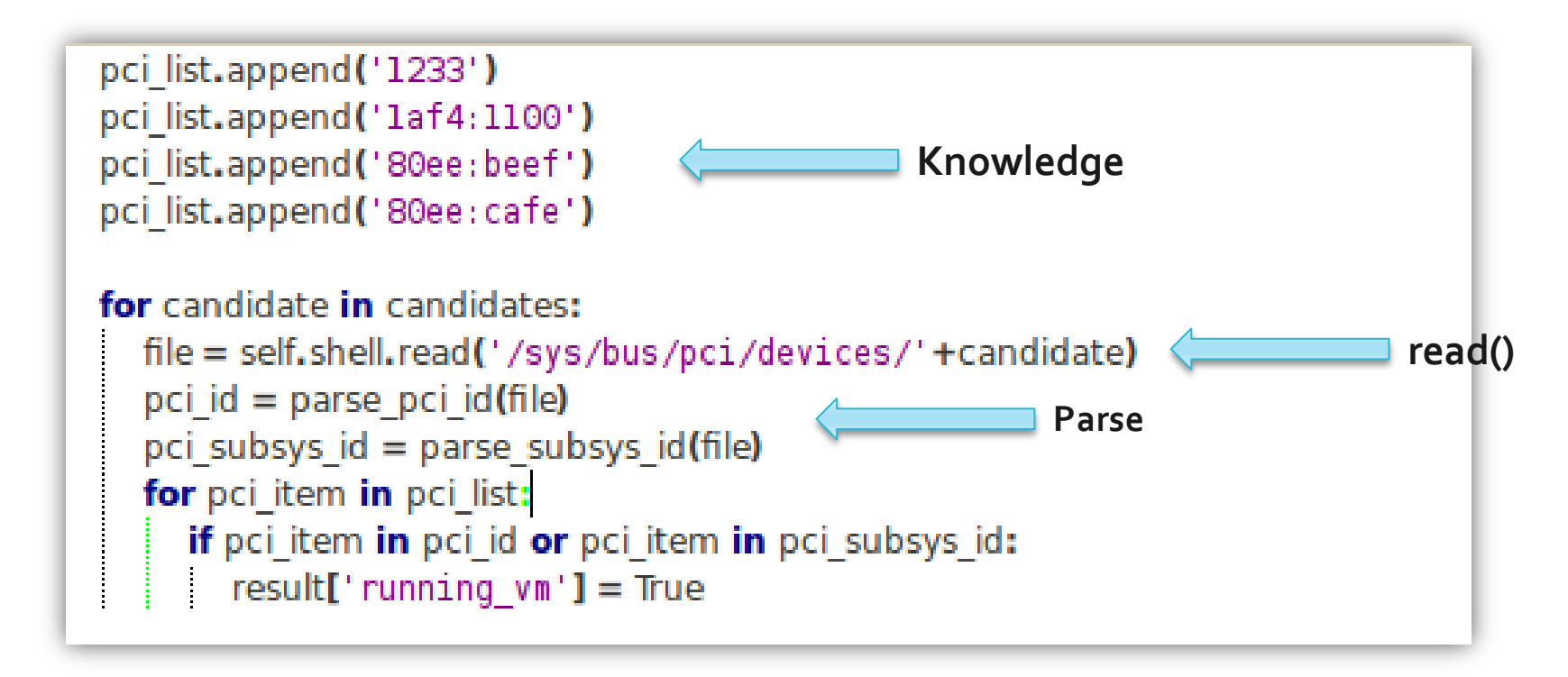

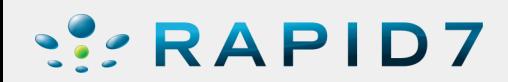

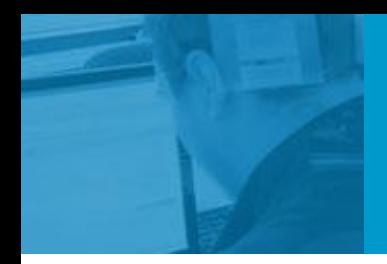

#### **Demo #1: "users"**

#### Baby steps

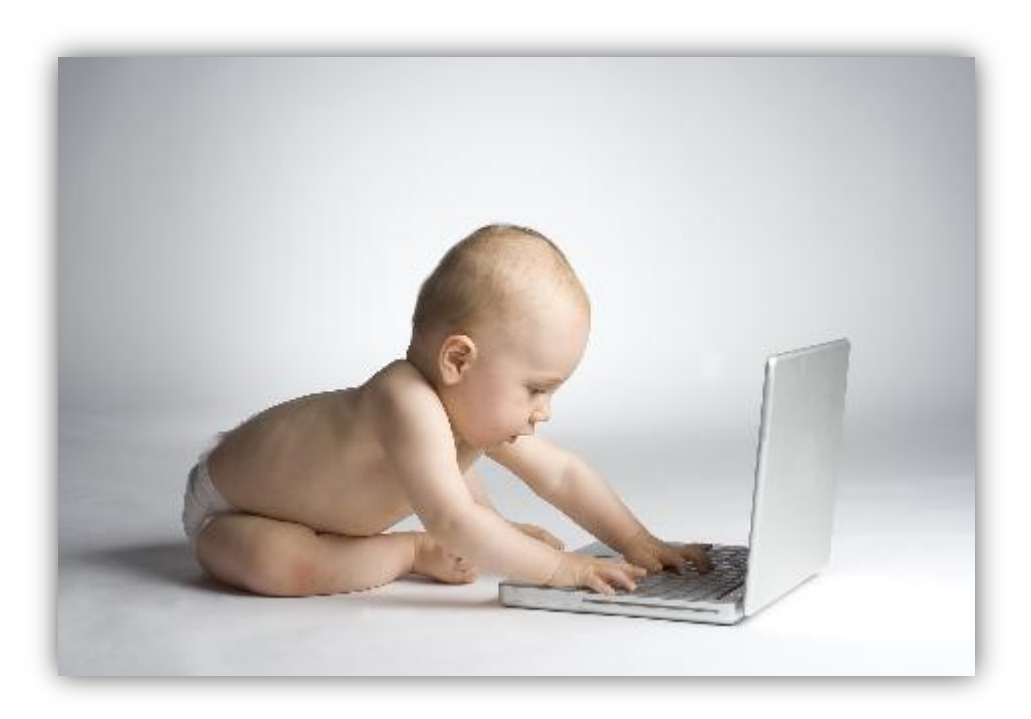

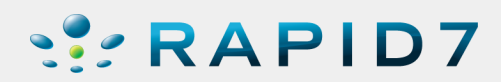

# **Sinergy between payloads**

#### read() System call to read files

users Payload that reads "/etc/passwd" and identifies home directories

interesting\_files This payload uses the home directories and a list of interesting filenames to search for passwords.

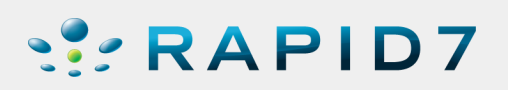

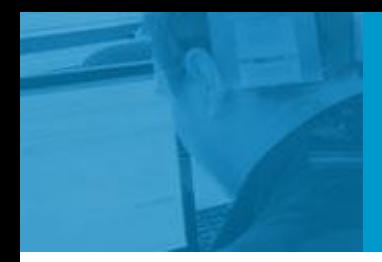

# **Demo #2: "interesting\_files"**

Sinergy between payloads

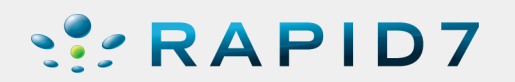

# **Design**

- Payloads can **take decisions based on facts that were saved to the knowledge base during the scan**:
	- Identified vulnerabilities
	- Remote Web server vendor
	- Remote operating system
	- FoundURLs
- ► This is one of the biggest advantages of having everything integrated into w3af!

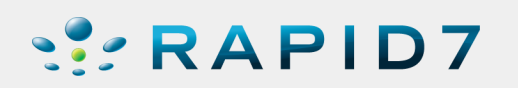

### **The "get\_source\_code" payload**

**apache\_root\_directory = self.exec\_payload('apache\_root\_directory') webroot\_list = apache\_root\_directory['apache\_root\_directory']**

```
url_list = kb.kb.getData('urls', 'urlList')
```

```
for webroot in webroot list:
    for url in url_list:
```

```
path and file = getPath( url )relative path file = path and file[1:]
remote_full_path = os.path.join(webroot,relative_path_file)
```

```
file_content = self.shell.read(remote_full_path)
if file_content:
    self._save_file_locally(remote_full_path, file_content)
```
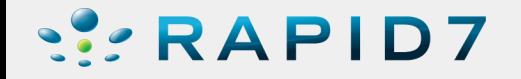

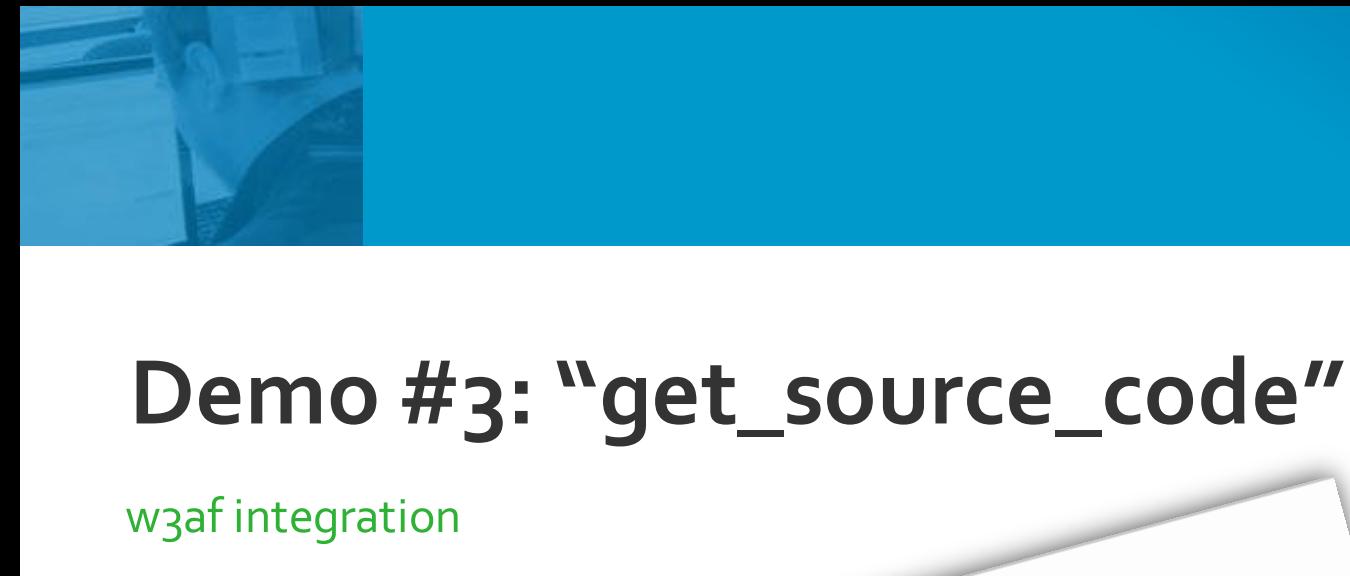

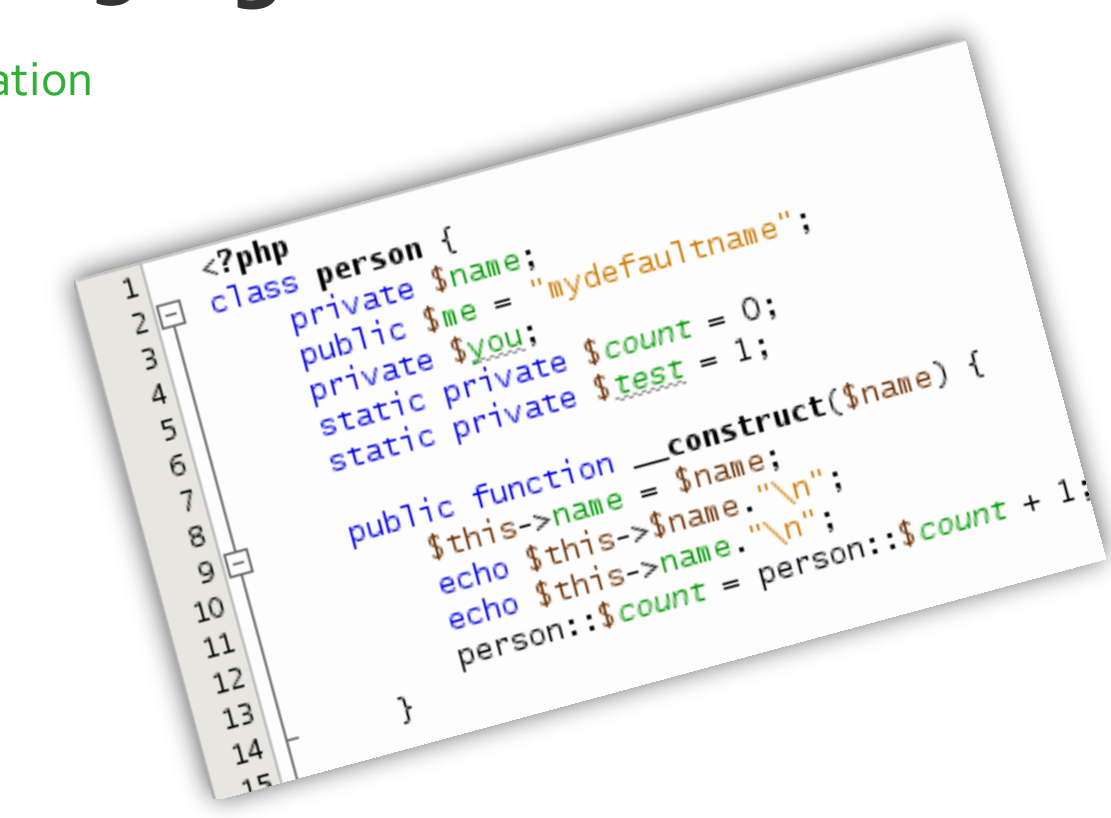

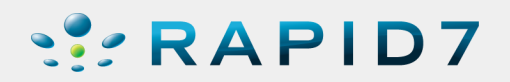

# **A remote file system spider**

The last example is one of the **simplest but most effective payloads we've developed: "spider".**

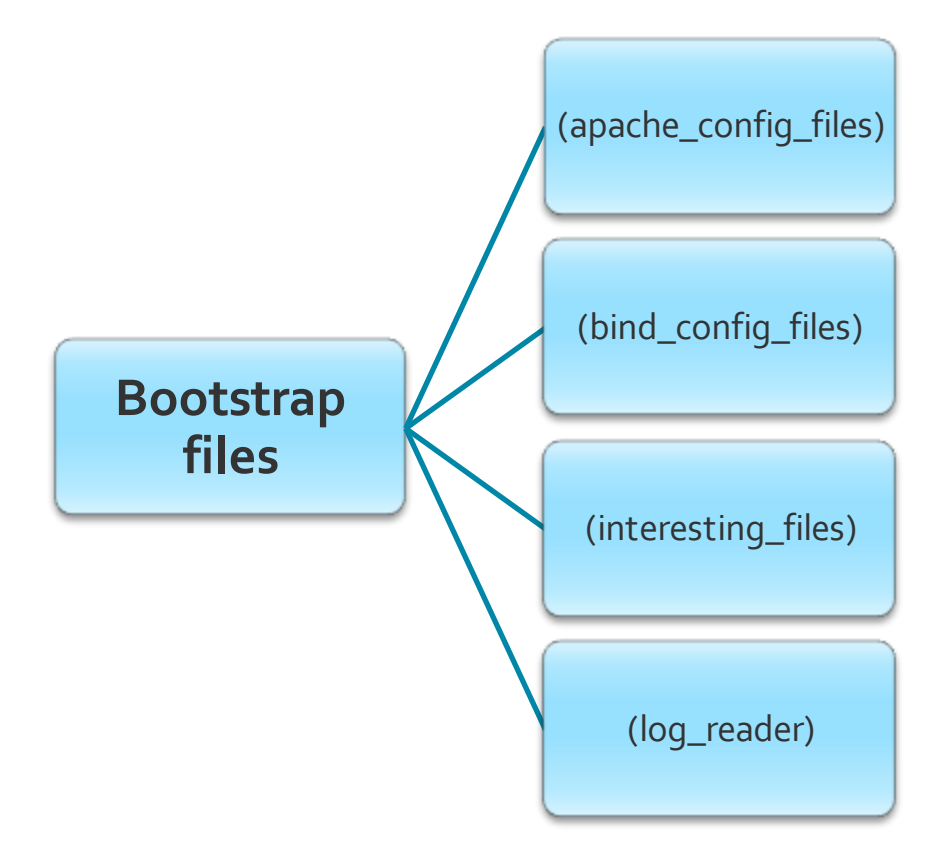

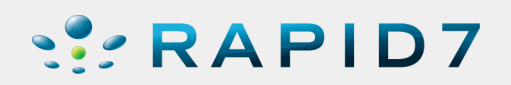

# **A remote file system spider**

The last example is one of the **simplest but most effective payloads we've developed: "spider".**

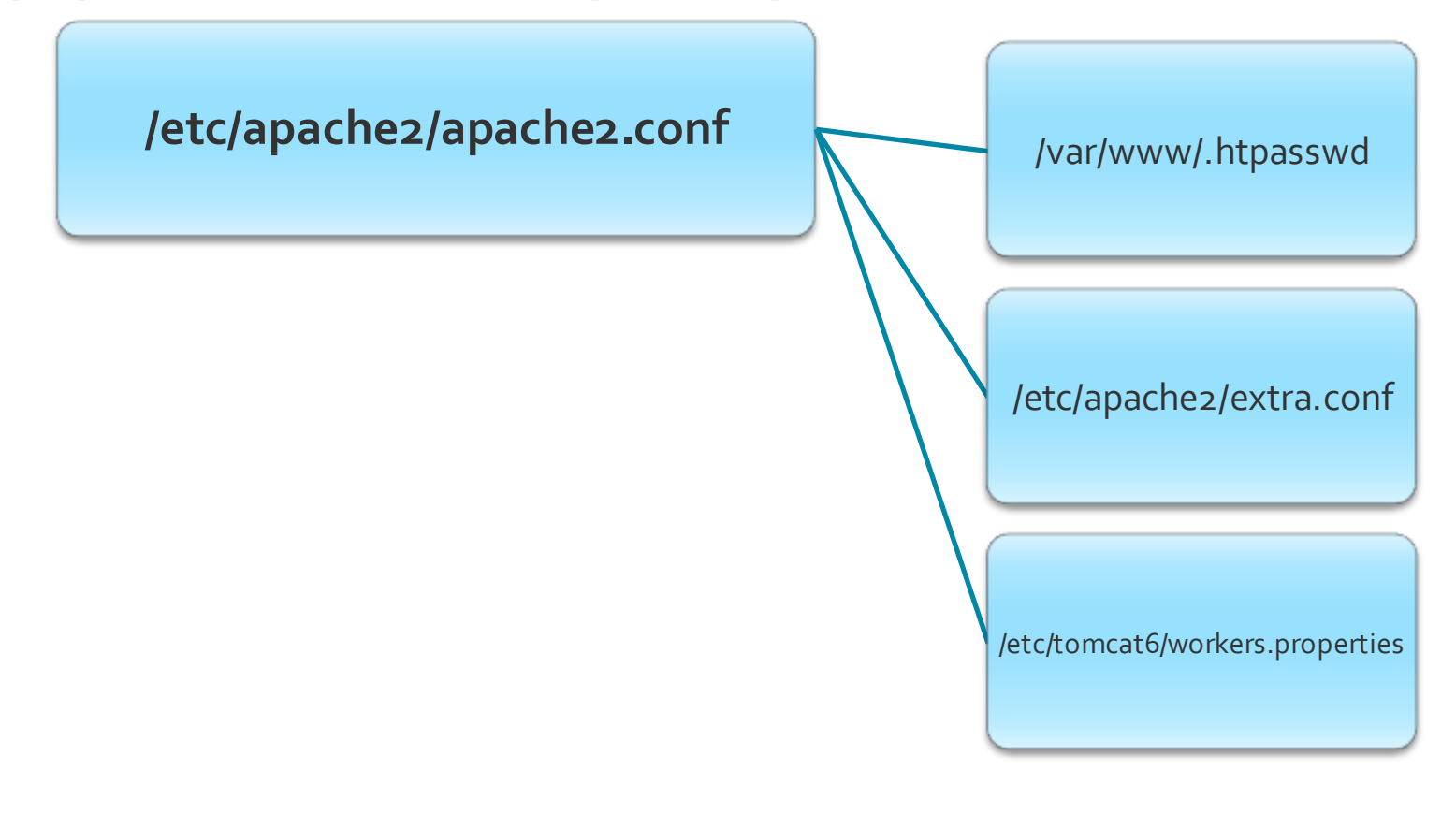

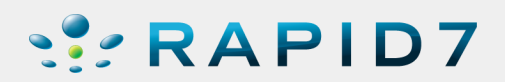

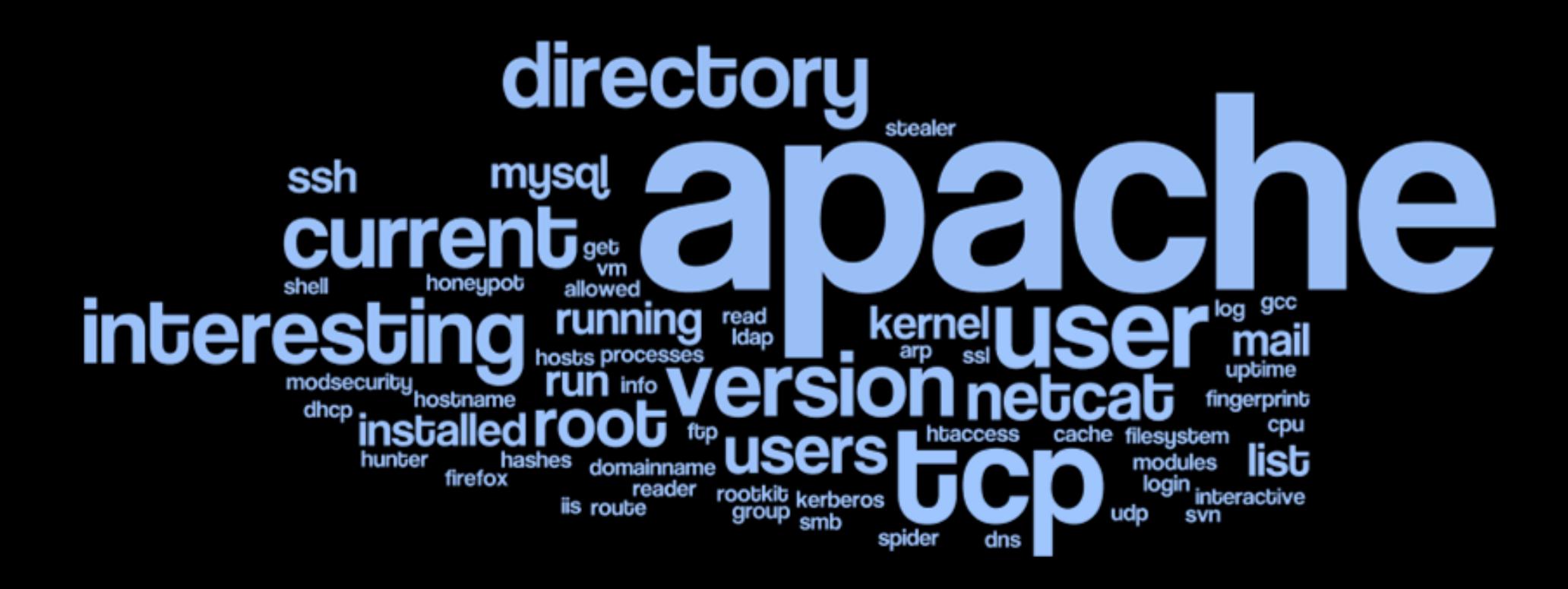

# And when we **can execute OS commands…**

- ► Great! We found a way to execute operating system commands using our web application payloads that run with low privileges, **now what?**
- Whenwe're able to execute OS commands **everything is** simpler. In these cases, w3af provides the following payloads:
	- **•** metasploit
	- msf\_linux\_x86\_meterpreter\_reverse
	- msf\_windows\_meterpreter\_reverse\_tcp
	- msf\_windows\_vncinject\_reverse
	- w3af\_agent

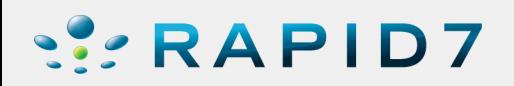

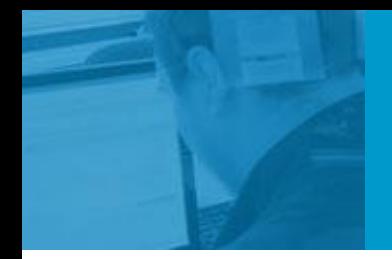

## **Demo #4: metasploit integration**

msf\_linux\_x86\_meterpreter\_reverse

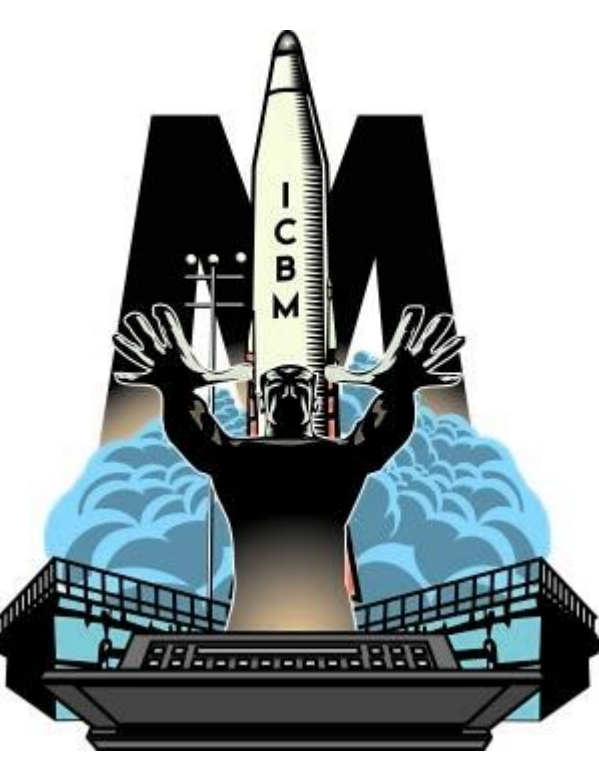

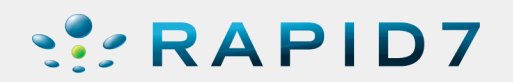

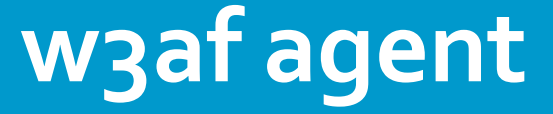

The w3af agent allows us to **route traffic through the compromised host** without any effort.

- 1. w3af **uploads an agent client** to the remote host
- 2. The agent **client connects back**, and theTCP connections are kept alive to route traffic.
- **3. w3af starts a SOCKS daemon** in the local machine, which is the entry point for all connections that the user wants to forward.

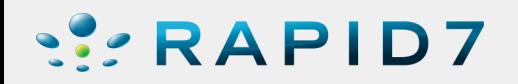

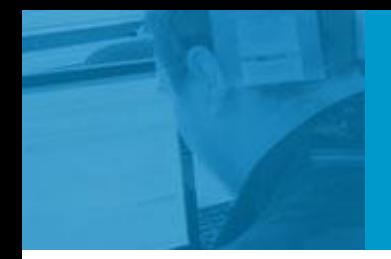

# **Demo #5: "w3af\_agent"**

Routing traffic through the compromised host

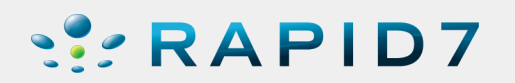

- Syscallhooking using **ptrace()** is a **researchin progress**, for which we only have a **small PoC**, but I wanted to explain it here to **get feedback and new ideas.**
- **The initial idea** we had with Lucas Apa (the main Web application security payload developer) was to **create a framework that would hook into a process' and forward it over the network** to the remote server using the Web application exploit.
- Using this method, **we would be able to run any software installedon the host running w3af in the remote box**. A simple example would be "clamav".

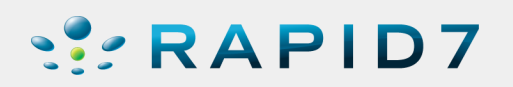

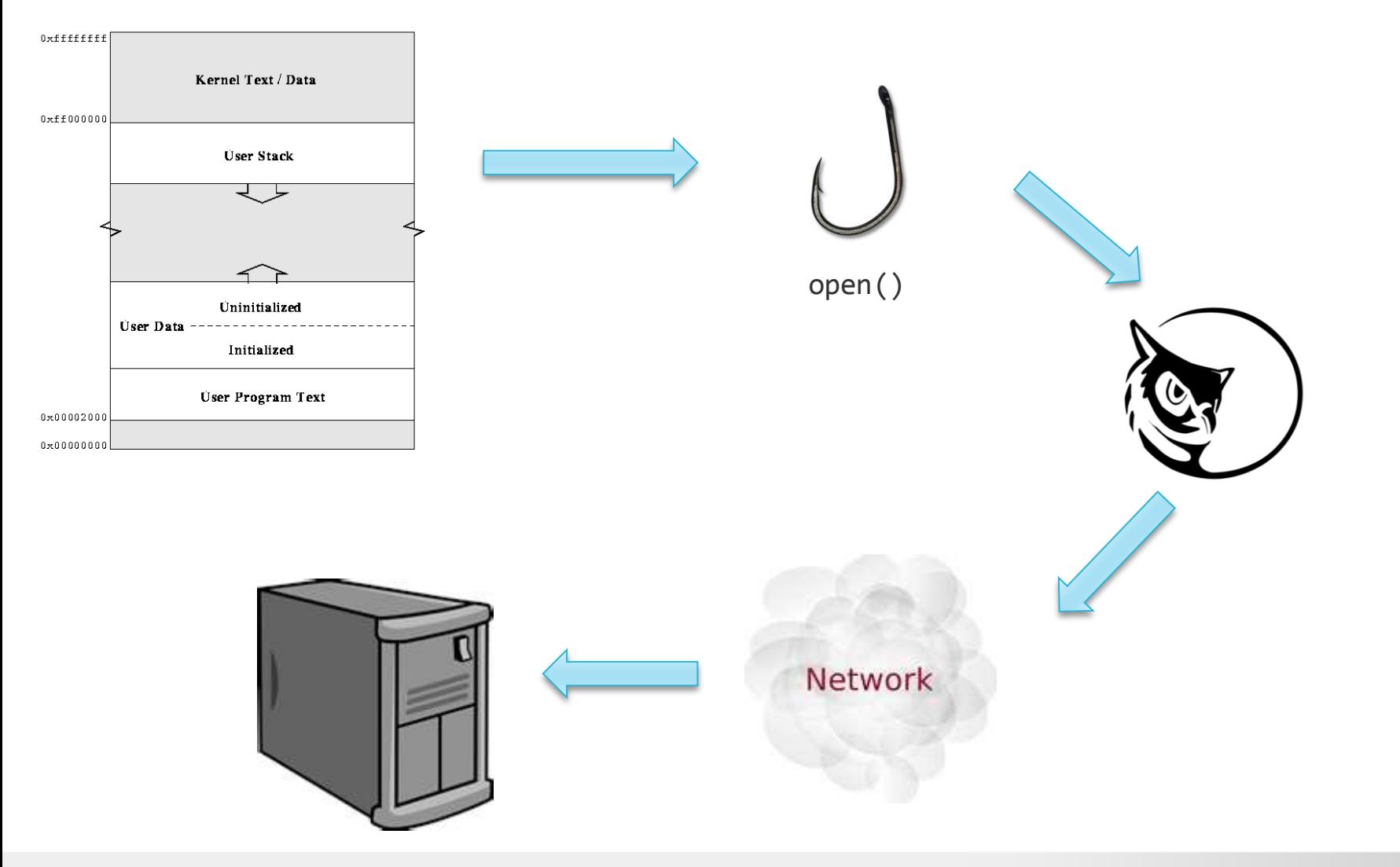

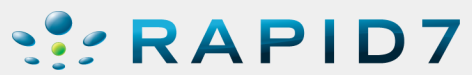

# **SUBTERFUGUE**

- In a very distant past, I played with **subterfugue**: "a **framework for observing and playing with the reality of software**; it's a foundation for building tools to do tracing, sandboxing, and many other things. You could think of it as **"strace meets expect"**."
- Which is a great software for hooking into a process using ptrace and modifying it's state, but has **two big issues:**
	- Not supported by the orginal developer anymore
	- **Doesn't work in 64bit arch.**

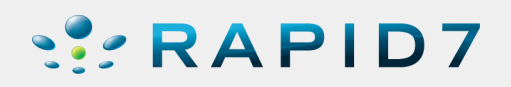

```
# Called before linux's read() syscall
def callbefore(self, pid, call, args):
    m = Memory.getMemory(pid)
    arg mem addr path = args[0]
```

```
filename = m.get_string( arg_mem_addr_path )
# Calling the "read" syscall of one of w3af's exploits
local_filename = self.shell.download( filename )
```

```
area, area_size = m {\cdot}areas()[0]
m.poke(area, local_filename + '\0')
```
**# Rewrite the syscall in order to read the local file** return (None, None, None, **(area, args[1], args[2])** )

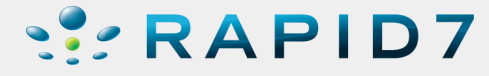

# **Conclusions and pending work**

- Our objective is to make this the **standard for automatized postexplotation** of Web application vulnerabilities.
- Develop more payloads for **Windows** environments.
- Combine more payloads **and under certain circumstances**:
	- Launch a new scan against a particular resource
	- Assert new vulnerabilities
	- Exploit vulnerabilities using the increased knowledge obtained by w3af's payloads
- **Syscall priority** : when more than one syscall exists, which one should we use to communicate with the remote system? The fastest one? The one with more privileges?
- Finish first implementation of **syscall hooking** supporting the read() syscall**,** using **pinktrace instead of subterfugue**?

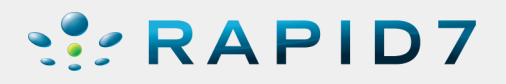

## **I want to contribute!**

- **Got an idea for a payload?** Contact me after the talk and we'll add it to ourTODO list!
- **Want to code?** The **source code** for the web application security payloads, w3af agent and metasploit wrapper **can be found in these directories:**
	- plugins/attack/payloads/
	- core/controllers/vdaemon/
	- core/controllers/w3afAgent/
	- core/controllers/payloadTransfer/

<http://w3af.svn.sourceforge.net/viewvc/w3af/trunk/>

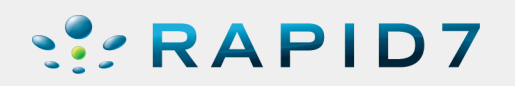

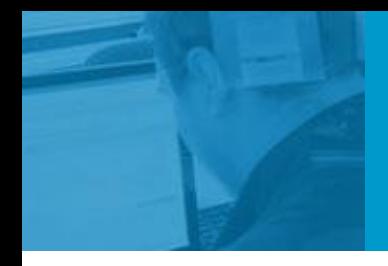

# **¿Doubts, questions?**

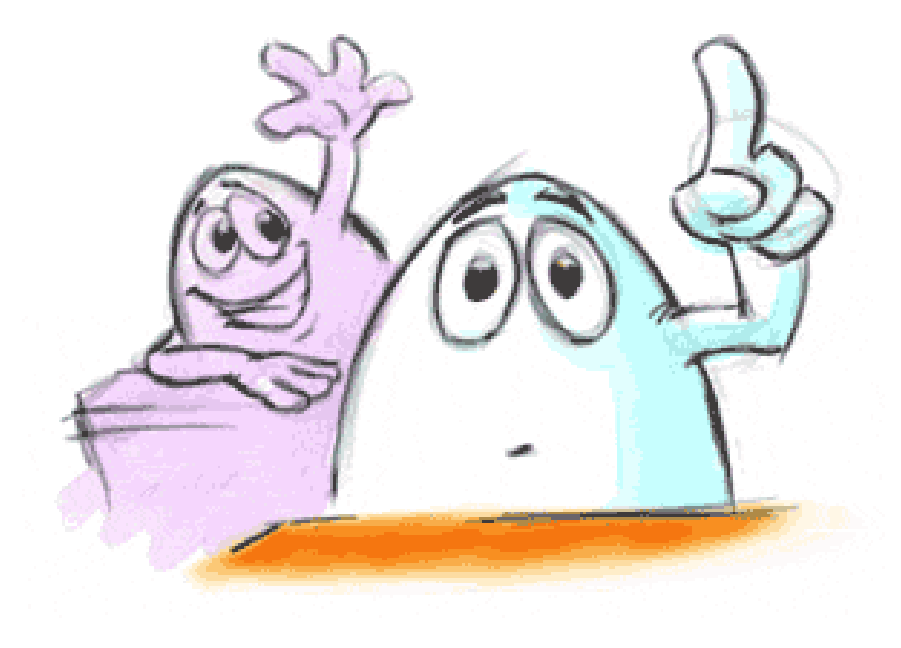

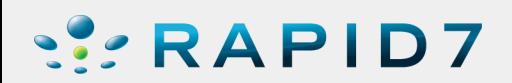

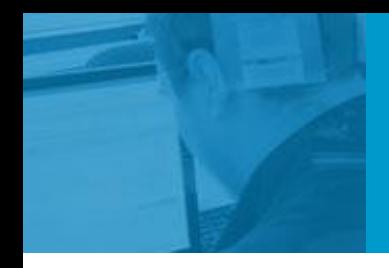

# **SERAPID7**

# **Thank you!**

Web Application Center of Excellence, Buenos Aires, Argentina

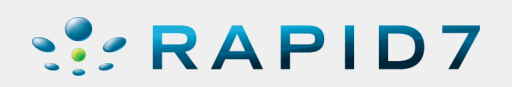